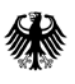

Bundesamt Fundesame<br>
für Sicherheit in der<br>
Informationstechnik

# Richtlinie zur Lenkung von Korrektur- und Vorbeugungsmaßnahmen

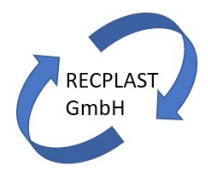

# **Dokumenteneigenschaften**

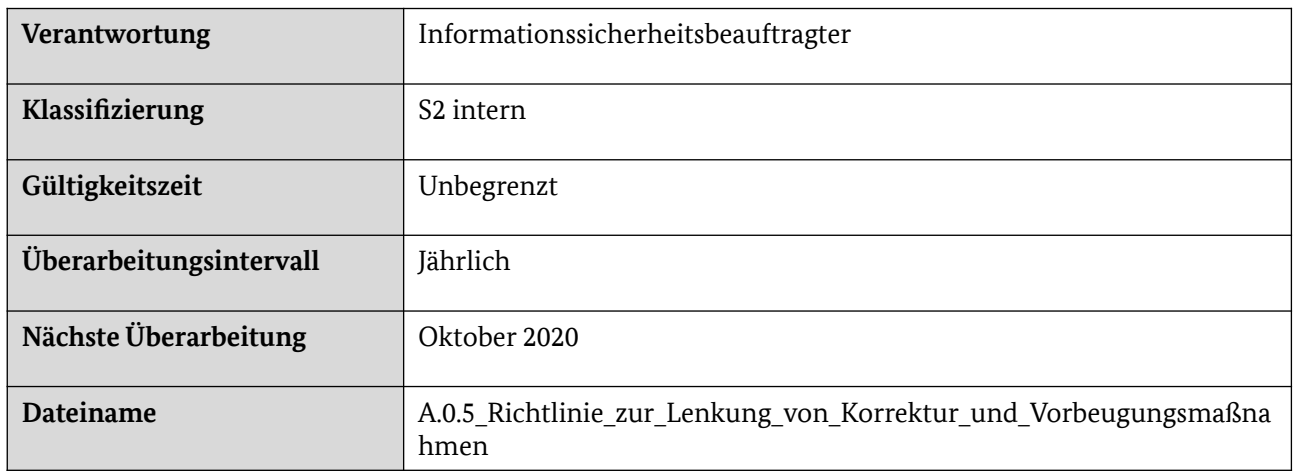

### **Dokumentenstatus und Freigabe**

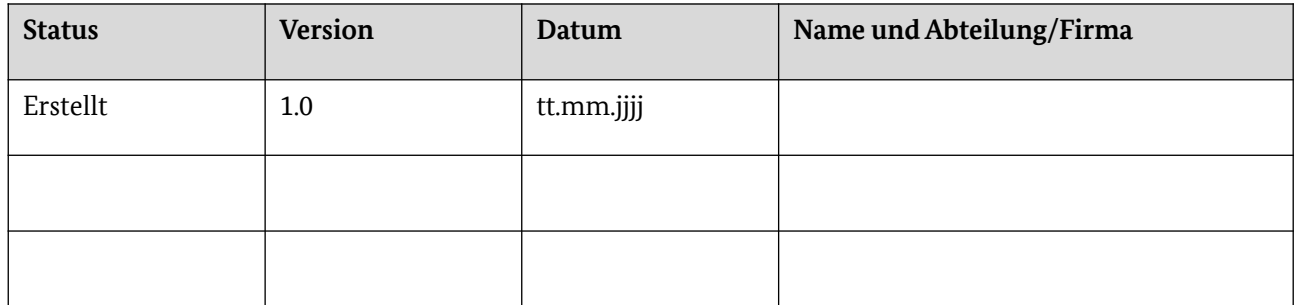

#### **Dokumentenhistorie**

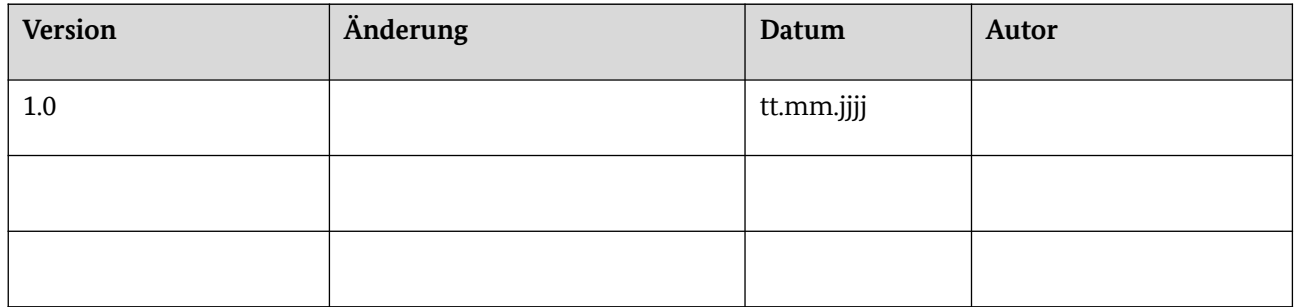

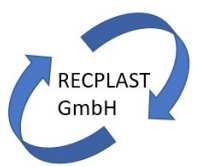

# Inhaltsverzeichnis

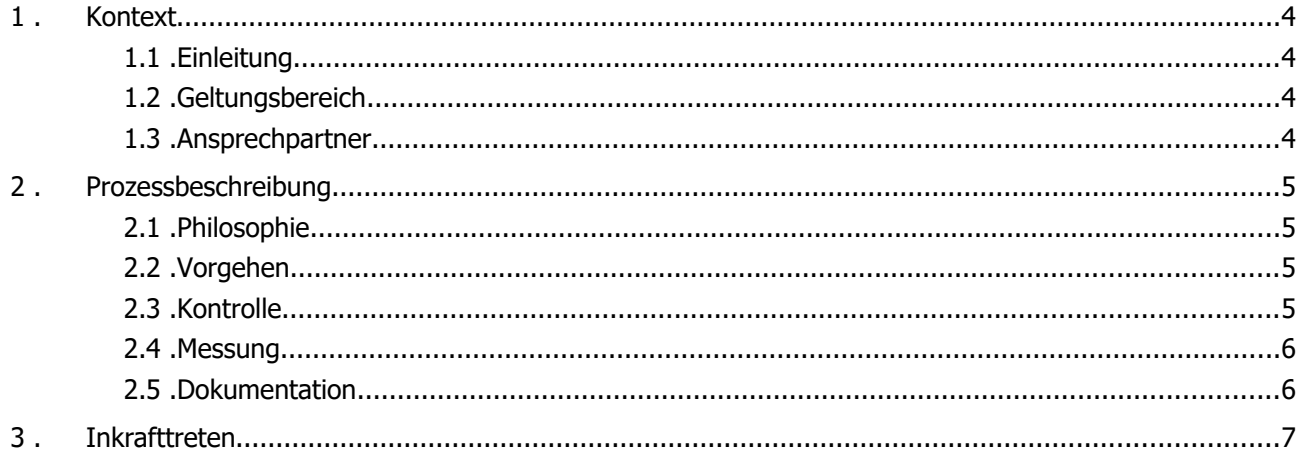

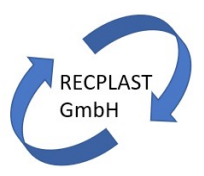

# <span id="page-3-0"></span>1 Kontext

### <span id="page-3-3"></span>1.1 Einleitung

Die RECPLAST GmbH hat ein Managementsystems für Informationssicherheit (ISMS) etabliert, das dem Regelwerk "IT-Grundschutz" des Bundesamts für Sicherheit in der Informationstechnik (BSI) genügt. Zentraler Bestandteil eines ISMS ist u.a. ein Kontinuierlicher Verbesserungsprozess (KVP), um Korrekturund Vorbeugemaßnahmen zu verwalten.

Die vorliegende Richtlinie beschreibt die Vorgaben für den KVP.

### <span id="page-3-2"></span>1.2 Geltungsbereich

Die vorliegende Richtlinie gilt für den KVP innerhalb des Managementsystems für Informationssicherheit (ISMS) der RECPLAST GmbH gem. IT-Grundschutz.

Der Geltungsbereich ist damit der Geltungsbereich des ISMS, wie in der Strukturanalyse beschrieben.

Die Richtlinie gilt für die zuständigen Mitarbeiter.

#### <span id="page-3-1"></span>1.3 Ansprechpartner

Ihr Ansprechpartner zu allen Fragen dieser Richtlinie: Informationssicherheitsbeauftragter (ISB).

Ihr zentraler Ansprechpartner für jegliche Anregungen:

- Frau K. Volkmann-Paul
- Raum 123
- Telefonnummer: 123
- E-Mail: KVP@recpast-gmbh.de

Selbstverständlich ist auch eine anonyme Mitteilung über den Briefkasten vor Raum 123 möglich.

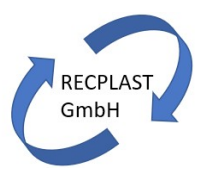

# <span id="page-4-3"></span>2 Prozessbeschreibung

# <span id="page-4-2"></span>2.1 Philosophie

Die RECPLAST GmbH verfolgt hinsichtlich des Kontinuierlichen Verbesserungsprozesses folgende Philosophie:

Getreu dem Motto "Aus Fehlern lernen" lebt die RECPLAST GmbH ihren Kontinuierlichen Verbesserungsprozess (KVP).

Dies bedeutet insbesondere, dass es nicht darum geht, Mitarbeitern einzelne Fehler anzukreiden, sondern darum, aus Fehlern zu lernen und dafür zu sorgen, die Qualitätsziele der RECPLAST zu erreichen.

Die GF sichert absolute Vertraulichkeit zu; eine Meldung kann auch anonym erfolgen. Ferner sichert die GF zu, dass der Meldende keine Konsequenzen zu befürchten hat.

Um den Kontinuierlichen Verbesserungsprozesses zu fördern, lobt die RECPLAST GmbH jährlich einen Preis aus: Aus allen eingereichten KVP-Ideen werden zwei Preise gezogen (anonyme Beträge werden gespendet):

- kreativ: die kreativste, pfiffigste KVP-Idee wird mit 500 Euro dotiert
- <span id="page-4-1"></span>zufällig: aus allen eingereichten KVP-Ideen wird eine zufällig mit 500 Euro ausgezeichnet

# 2.2 Vorgehen

Alle Eingaben in den Kontinuierlichen Verbesserungsprozess (KVP) werden aufgezeichnet; dazu wird eine zentrale KVP-DB gepflegt.

Pro KVP-Eintrag werden folgende Angaben verzeichnet:

- Darstellung Sachverhalt/ Vorschlag
- Einschätzung, zusammen mit der jeweiligen Fachabteilung
- Ursachenanalyse, zusammen mit der jeweiligen Fachabteilung
- Maßnahmenplanung, zusammen mit der jeweiligen Fachabteilung und dem Vorgesetzten
- Benennung eines Verantwortlichen
- Definition einer Umsetzungsfrist
- Dokumentation des Status

Bei der Einschätzung eines Sachverhaltes oder eines Vorschlags sowie der Ursachenanalyse ist zu beachten, dass evtl. die Risikoanalyse aktualisiert werden muss. Außerdem sind etwaige Maßnahmen in der Sicherheitskonzeption (inkl. IT-Grundschutz-Check) nachzuziehen.

#### <span id="page-4-0"></span>2.3 Kontrolle

Der Ansprechpartner kontrolliert die Umsetzung regelmäßig und kommuniziert den aktuellen Stand quartalsweise an das ISMS-Meeting.

Jährlich führt der Ansprechpartner eine Wirksamkeitsüberprüfung bereits durchgeführter Maßnahmen im Hinblick auf die Zielerreichung durch; hier soll geklärt werden, ob die Maßnahmen nicht nur wirksam im Hinblick auf die ursprüngliche Korrektur- oder Verbesserungsmaßnahme wirken, sondern auch, ob sie effizient sind. Ferner soll geprüft werden, ob die Maßnahmen von den Mitarbeitern akzeptiert werden.

Ergeben sich bei der Wirksamkeitsüberprüfung neue Sachverhalte, gehen diese wiederum in die KVP-Liste ein.

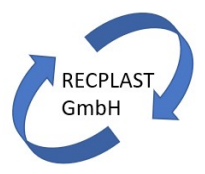

# <span id="page-5-1"></span>2.4 Messung

Der Status-Stand wird gemessen, wodurch die Zielerreichung in die Sicherheitsstrategie eingebunden ist.

# <span id="page-5-0"></span>2.5 Dokumentation

Alle Aspekte des KVP werden dokumentiert, dazu wird insbesondere eine zentrale KVP-Liste gepflegt.

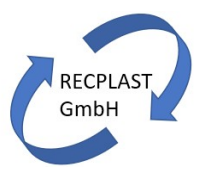

# <span id="page-6-0"></span>3 Inkrafttreten

Die Richtlinie tritt zum 01.11.2019 in Kraft. Freigegeben durch: Geschäftsführung Bonn, 26.10.2019, UNTERSCHRIFT GF